# Twine & Co. auf Data Vault -Umsetzung & Performance

27. Mai 2021

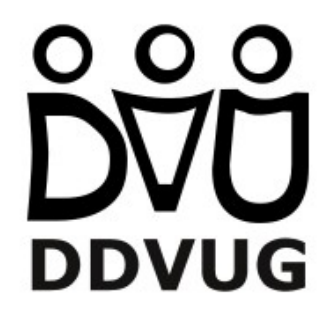

 $\mathbf{1}$ 

## Vorstellung

- $\bullet$  Günther Herzog
	- $\bullet$ DWH Consultant seit 2005
	- $\bullet$ Guenther.Herzog@dwh-consult.de
- $\bullet$ • Sebastian Flucke
	- $\bullet$ BI Consultant seit 1995
	- $\bullet$ <u>• SFlucke@online.de</u>

## Inhalt

- $\bullet$  Fachliche Aufgabenstellungen bzgl. temporaler Join(t)s
	- 0 Satelliten/Faktentabelle mit Statusänderungen
	- $\bullet$ Dimensionsanbindung SCD2
	- $\bullet$ Anbindung Satellit an Hub/Link in DataVault
	- $\bullet$ Temporale Kennzahlenberechnung
- $\bullet$  Zugabe: Feiertagsthematik
	- 0 Vollständig aufgefüllte Zeitdimension
	- $\bullet$ Anzahl Arbeits-/Feiertage zwischen zwei beliebigen Zeitpunkten

### Temporale Fragestellungen

- $\bullet$ **As Was** - Zustand zum Entstehungszeitpunkt
- $\bullet$ **As Is** - Aktueller Zustand
- $\bullet$ **As Of** - Zustand zu einem beliebigen Zeitpunkt
- $\bullet$  Ermitteln der verschiedenen Zeit-Aspekte
	- As Was: Persistieren beim Insert
	- As Is: Persistieren beim täglichen Aufbereiten (truncate-Insert/Update)
	- As Of: Abfrage mit zeitabhängigem Join (Between/CrossApply/Twine/...)
- $\bullet$ Performanceoptimierung

#### Architektonische Anwendungsfälle

- $\bullet$ Fakten mit zeitlicher Gültigkeit
- $\bullet$  Dimensionsanbindung mit zeitlicher Gültigkeit/ SCD2
	- $\bullet$ veränderliche Hierarchien
	- $\bullet$ veränderliche Attribute
- $\bullet$ Data Vault: Hub/ Link mit zeitabhängigem Satelliten

#### Satellit/Faktentabelle, die Statusänderungen repräsentiert <sup>I</sup>

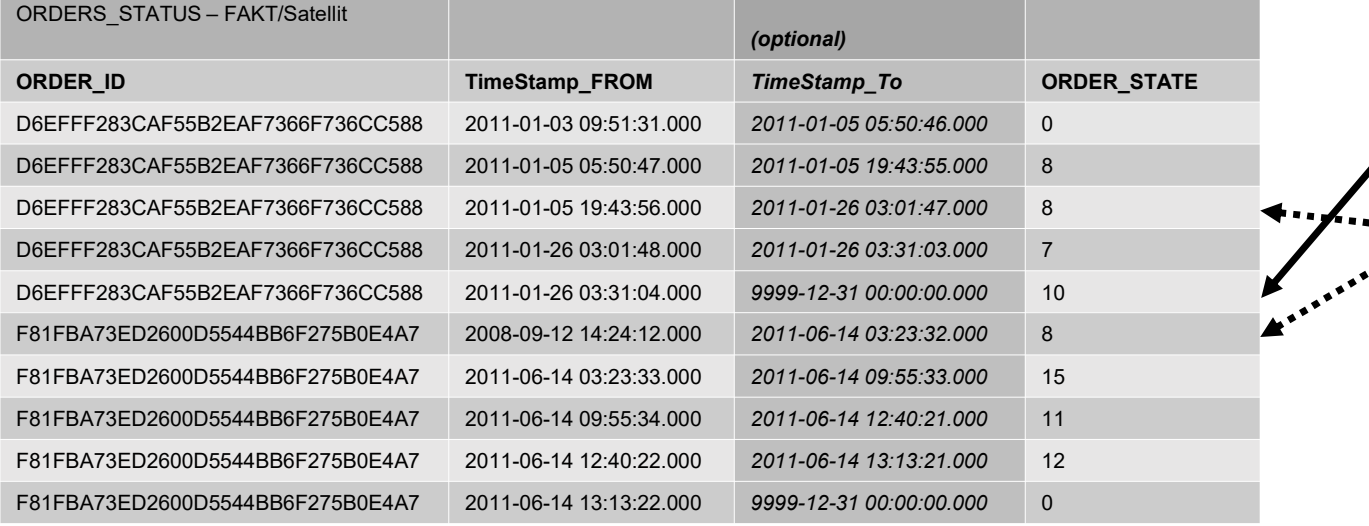

#### as-of

 Darstellung in der Gültigkeit zu einem bestimmten Zeitpunkt

- wie viele Orders heute im Status 10 -> 1 Stück(= as is, wegen "heute")
- • wie viele Orders am 2011- 01-10 im Status 8 -> 2 Stück

müsste bei jeder Beladung mindestens teilweise neu befüllt werden:

- für alle neuen Datensätze
- für alle alten Datensätze, die einen Nachfolger bekommen

#### Satellite/Faktentabelle, die Statusänderungen repräsentiert II

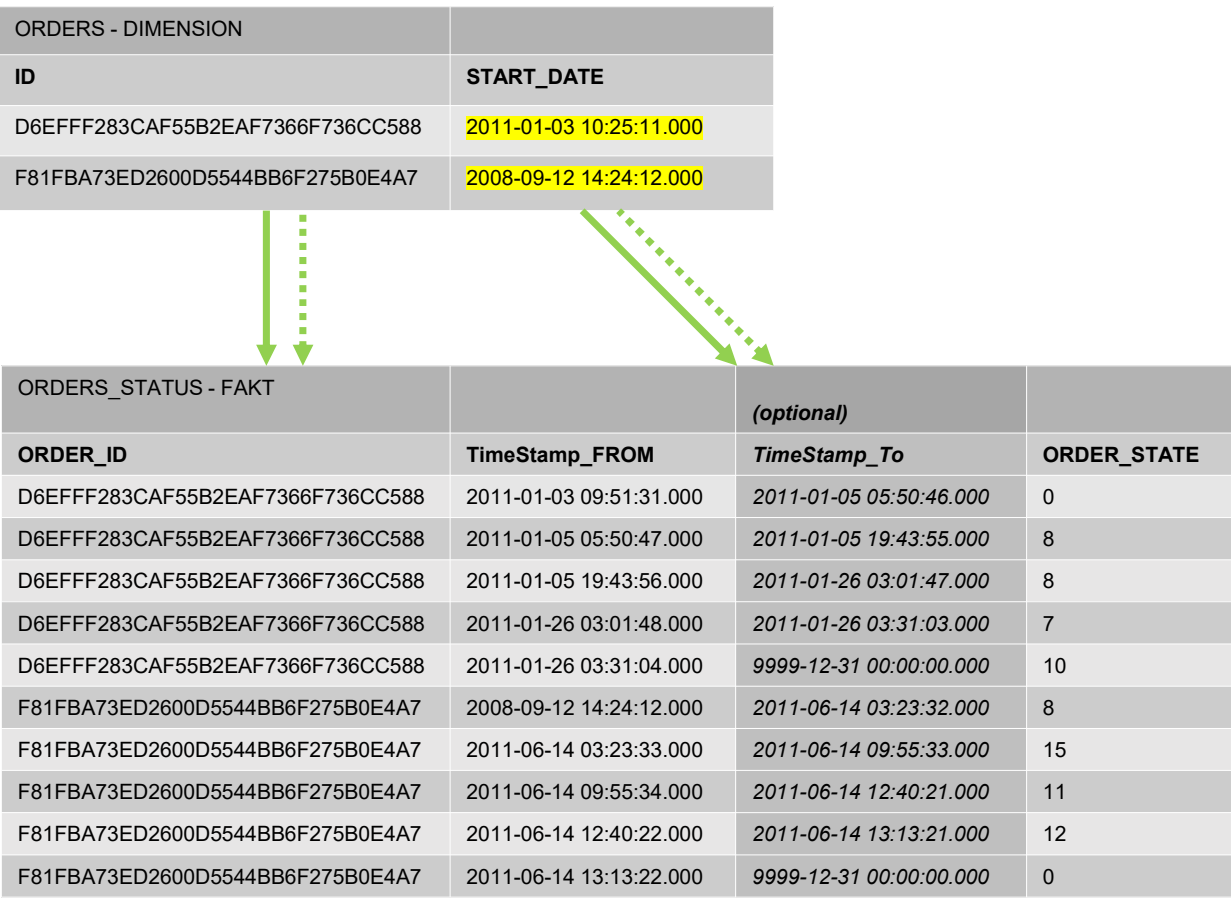

as-of

 Darstellung in der Gültigkeit zu einem bestimmten Zeitpunkt

- wie viele Orders heute im Status 10 -> 1 Stück(= as is, wegen "heute")
- wie viele Orders am 2011- 01-10 im Status 8 -> 2 Stück

as-was

- Status zum Start-Datum
- -> JOIN zur Dimension
- •Status 100 Tage nach Start-
- Datum

müsste bei jeder Beladung mindestens teilweise neu befüllt werden:

- für alle neuen Datensätze
- für alle alten Datensätze, die einen Nachfolger bekommen

#### Dimensionanbindung 1.a (veränderliche Gebietshierarchie)

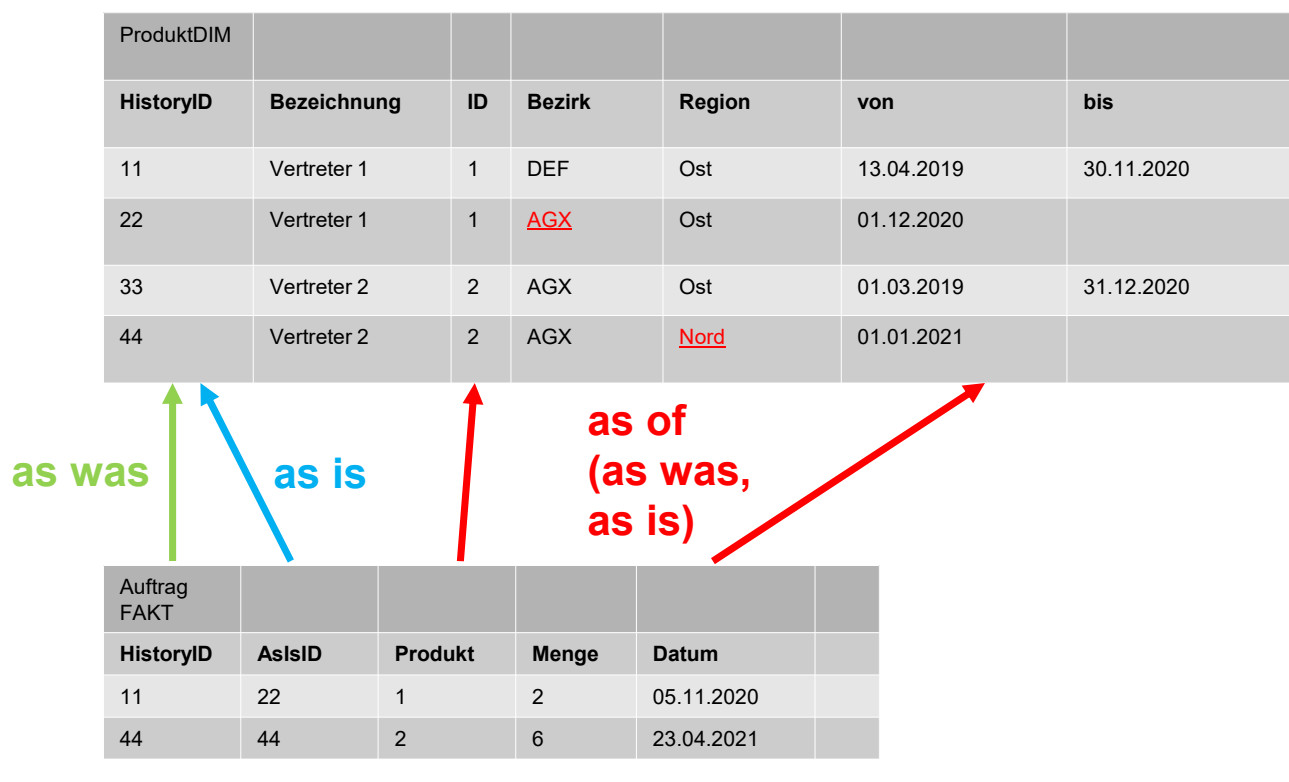

- as-isDarstellung in der<br>aktuellen Gültigkeit
- as-wasDarstellung in der Gültigkeit zum<br>Berichtszeitpunkt
- as-of Darstellung in der<br>Gültigkeit zu einem<br>bestimmten Zeitpunkt

(wird bei jeder Beladung neu befüllt)

#### Dimensionanbindung 1.b (veränderliche Produkthierarchie)

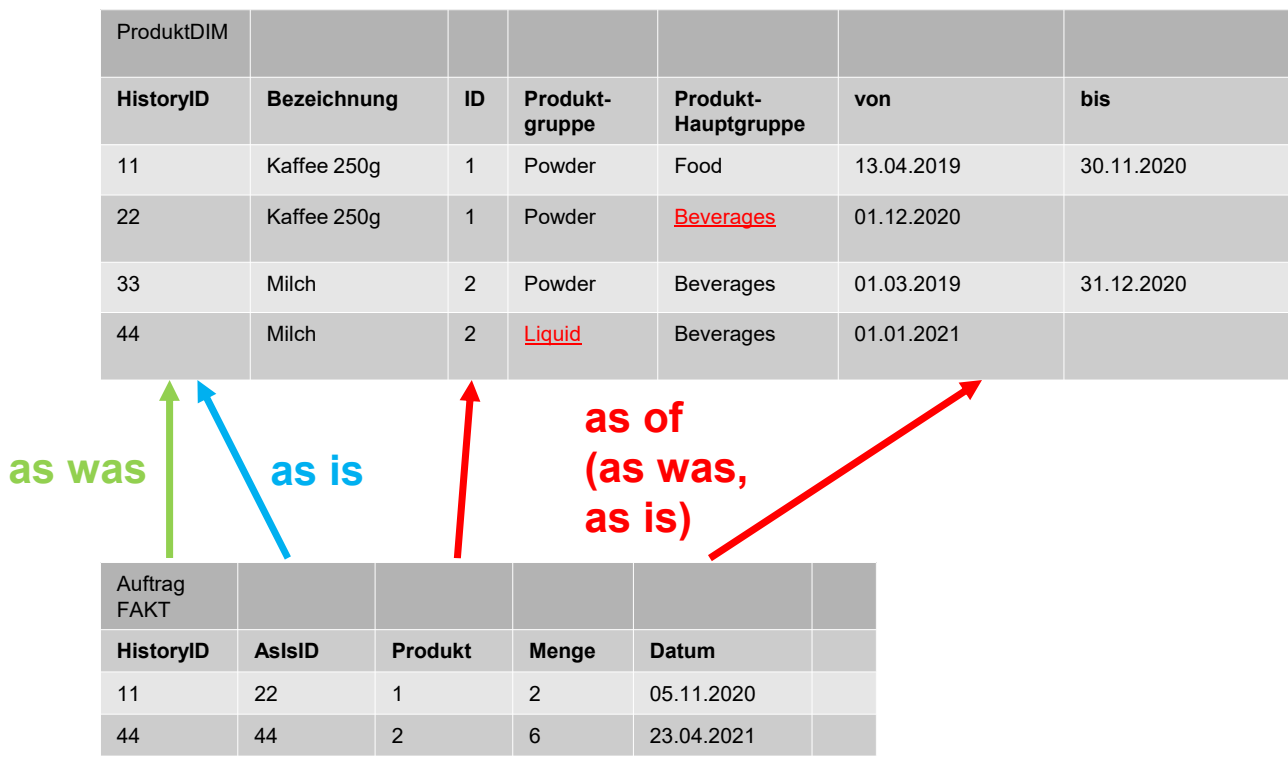

- as-isDarstellung in der<br>aktuellen Gültigkeit
- as-wasDarstellung in der Gültigkeit zum<br>Berichtszeitpunkt
- as-of Darstellung in der Gültigkeit zu einem bestimmten Zeitpunkt

(wird bei jeder Beladung neu befüllt)

#### Dimensionanbindung <sup>2</sup> (veränderliche Attribute)

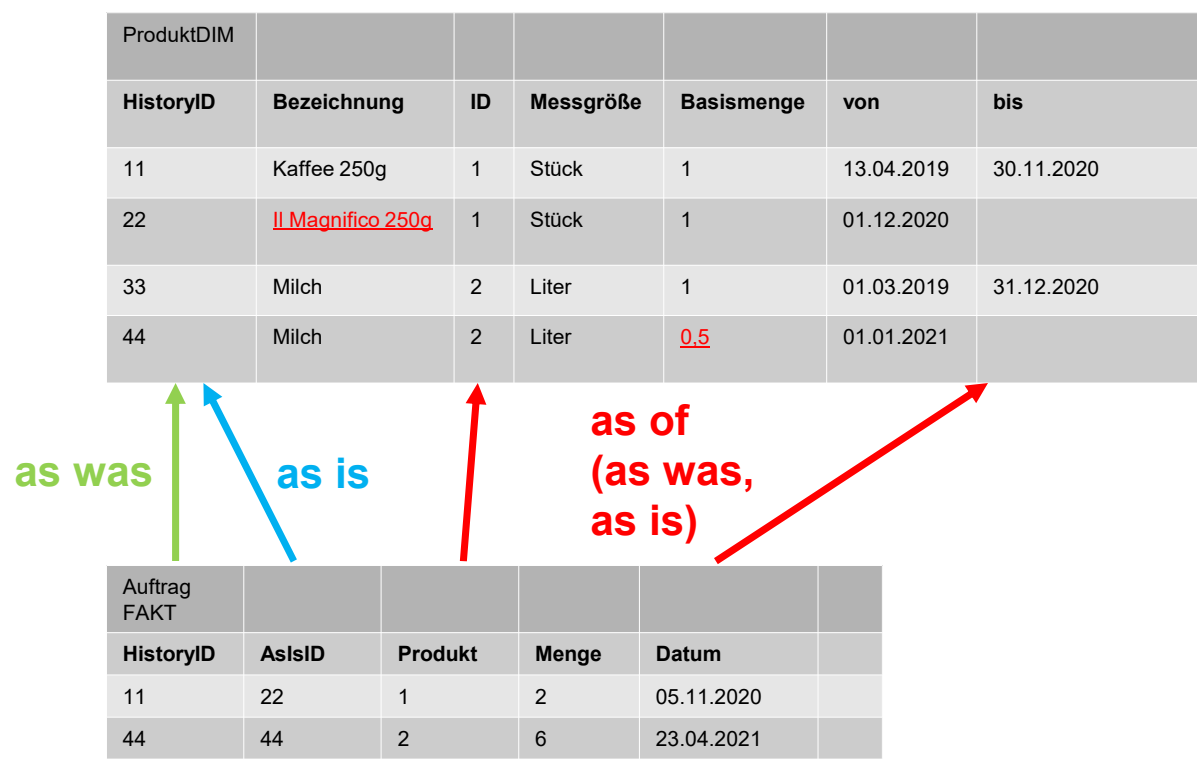

(wird bei jeder Beladung neu befüllt)

- as-isDarstellung in der<br>aktuellen Gültigkeit
- as-wasDarstellung in der Gültigkeit zum<br>Berichtszeitpunkt
- as-of Darstellung in der Gültigkeit zu einem bestimmten Zeitpunkt
- $\bullet$ ggf. Einfluß auf<br>Kennzahlen-Berechnungen

## Gemeinsamkeit

- $\bullet$ temporaler Join (verschiedene Anwendungsfälle)
- $\bullet$  technische Umsetzungsmöglichkeiten
	- $\bullet$  Holzhammer: Datenvervielfältigung für jeden erdenklichen Zeitpunkt
	- $\bullet$ • Between-Join
	- $\bullet$ Beetwen-Join mit To-Date durch LEAD() erzeugt
	- $\bullet$ CrossApply-Cheat
	- $\bullet$ Twining-Trick (Lars Rönnbäck)
	- $\bullet$ Twining ggf. optimiert

#### Holzhammer: Datenvervielfältigung für jeden erdenklichen Zeitpunkt

- $\bullet$  in den meisten Fällen weder sinnvoll noch machbar…
	- $\bullet$ wegen Datenmenge (Speicherplatz)
	- $\bullet$ und Aufbereitungszeit (RAM/ Prozessor)
- $\bullet$ …aber es gibt sinnvolle Ausnahmen (z.B. Kalender-Dimension)

#### Between-Join

SELECT \* INTO #temp\_From\_To\_Between FROM [DDVUG].[AA\_ORDERS\_STATE\_FROM\_TO] xOrderState INNER JOIN [DDVUG].[AA\_ORDERS\_FROM\_TO] xOrder ON xOrderState.ORDER\_ID <sup>=</sup> xOrder.ID AND <mark>DATEADD( DAY, 100, xOrder.START\_DATE</mark> ) BETWEEN xOrderState.TimeStamp\_FROM AND xOrderState.TimeStamp\_TO

#### Between-Join mit LEAD()

```
; WITH
\mathcal{L}prep AS
(
SELECTxOrderState.ORDER_ID
,xOrderState.TimeStamp_FROMLEAD( xOrderState.TimeStamp_FROM, 1)<br>QVER( BARIIIAN BY xOrderState OPE
         <mark>\D</mark>( xOrderState.TimeStamp_FROM, 1 )<br><mark>OVER( PARTITION BY</mark> xOrderState.ORDER_ID<br>CRREB BY :OrderState TimeStamp FI
                  ORDER BY xOrderState.TimeStamp  FROM ) AS TimeStamp TO<br>te OBDER STATE
    ,xOrderState.ORDER_STATE
FROM[DDVUG].[MM_ORDERS_STATE_10k] xOrderState)SELECT *

INTO #temp_From_To_Between
FROM __prep xOrderState<br>INNER_JOIN EPPVLG1 EMM
INNER JOIN [DDVUG].[MM_ORDERS_10k] xOrder
         ON xOrderState.ORDER_ID
= xOrder.ID
                  AND DATEADD( DAY, 100, xOrder.START DATE )
                            BETWEEN xOrderState.TimeStamp_FROM
                           AND xOrderState.TimeStamp_TO
```

```
CrossApply-Cheat
```

```
SELECT \,{}^*

INTO #temp_From_To_CrossApply
FROM [DDVUG].[II_ORDERS_FROM_TO_10k] xOrder
CROSS APPLY(SELECT TOP( 1 ) xOrderState.TimeStamp_FROM<br>FROM ERRY USE ETT ORRERS STATE FROM TO 1013

FROM [DDVUG].[II_ORDERS_STATE_FROM_TO_10k] xOrderState
WHERE DATEADD
( DAY
                      ,\,, 100
                            , xOrder.START_DATE ) <
xOrderState.TimeStamp_TO
AND xOrderState.ORDER_ID
= xOrder.ID
ORDER BY DATEADD
( DAY
                         ,, 100, xOrder.START_DATE
) DESC
)a
```
## Twining-Trick Step 1 (Lars Rönnbäck)

http://www.anchormodeling.com/J-lets-twine-again-J

#### Twining-Trick Step 2 (Lars Rönnbäck)

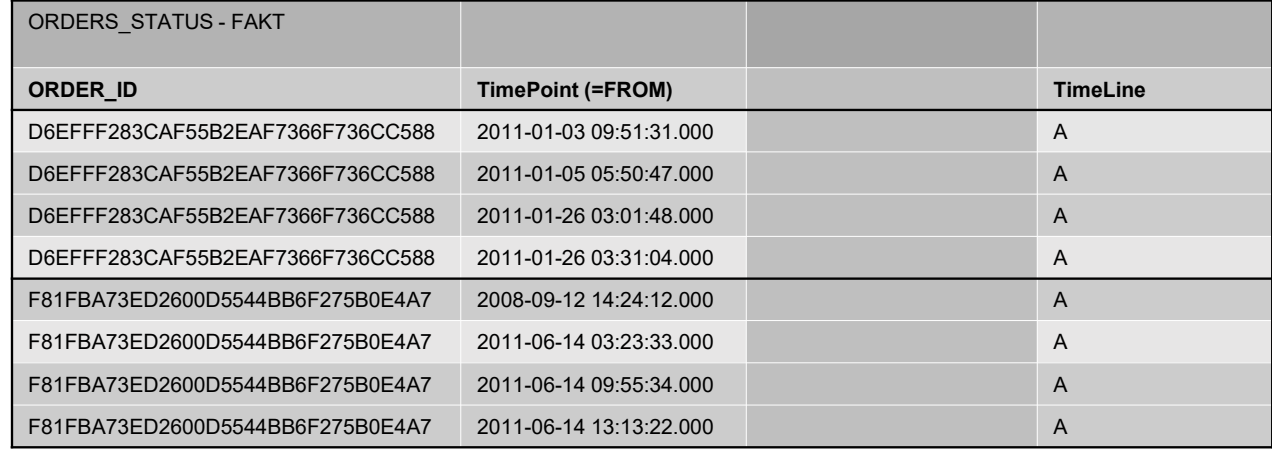

#### http://www.anchormodeling.com/♫-lets-twine-again-♫

#### Twining-Trick Step 3 (Lars Rönnbäck)

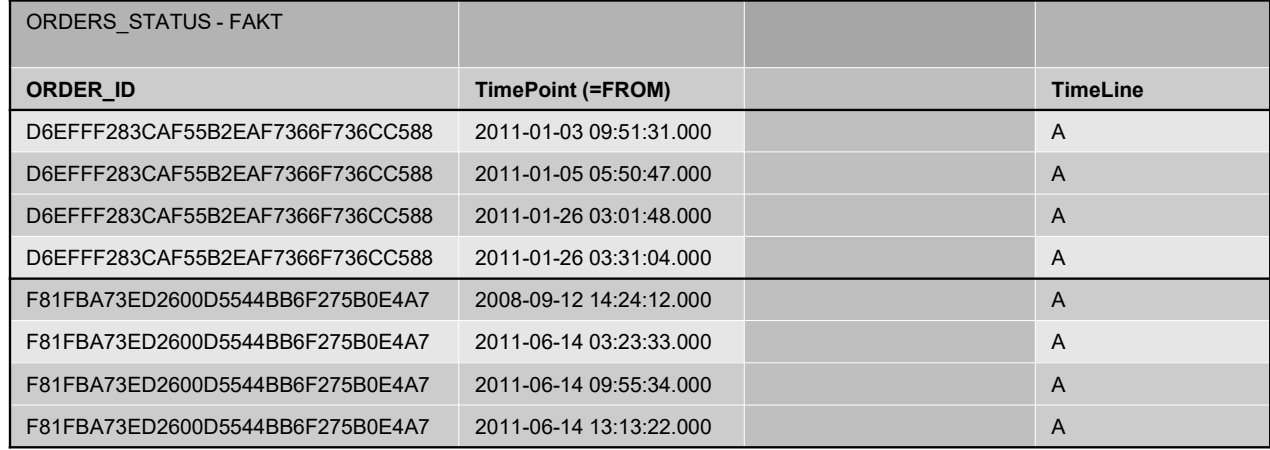

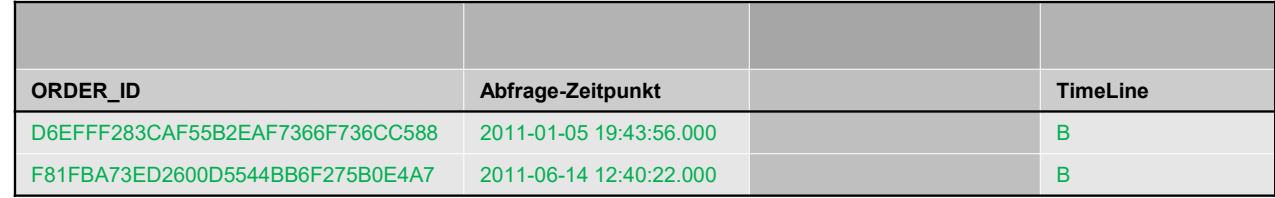

http://www.anchormodeling.com/♫-lets-twine-again-♫

#### Twining-Trick Step 4 (Lars Rönnbäck)

#### **SELECT**

ORDER ID AS Id , TimeStamp FROM AS TimePoint , 'A' AS TimeLine FROM [DDVUG]. [MM ORDERS STATE 10k] **UNION ALL SELECT** ID AS Id , DATEADD ( DAY, 100, START DATE ) AS TimePoint , 'B' AS TimeLine FROM [DDVUG]. [MM\_ORDERS\_10k]

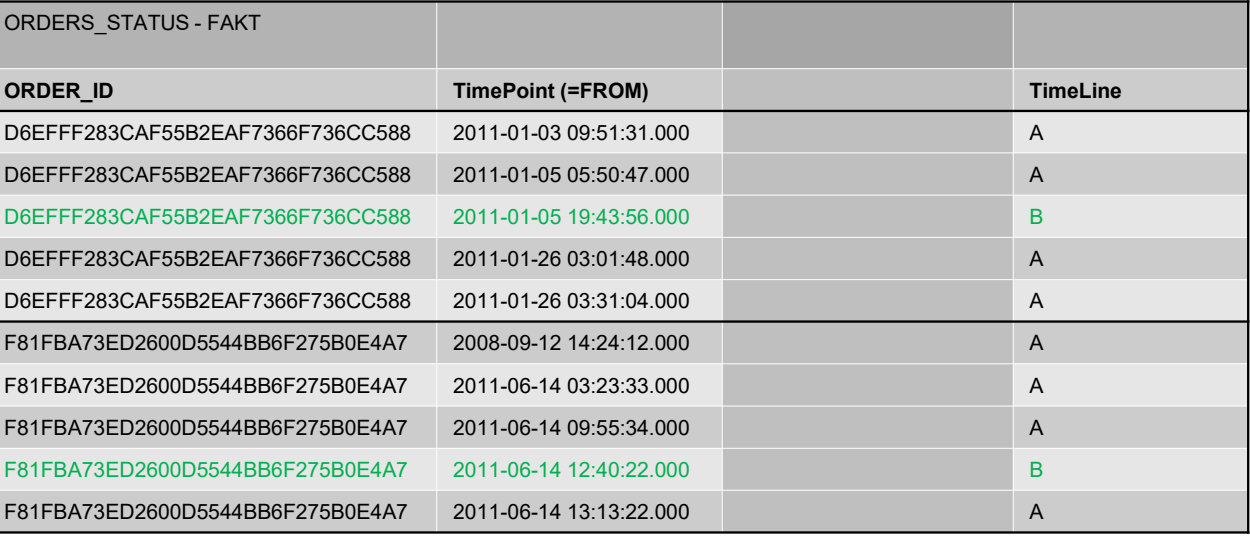

#### http://www.anchormodeling.com/♫-lets-twine-again-♫

### Twining-Trick Step 5 (Lars Rönnbäck)

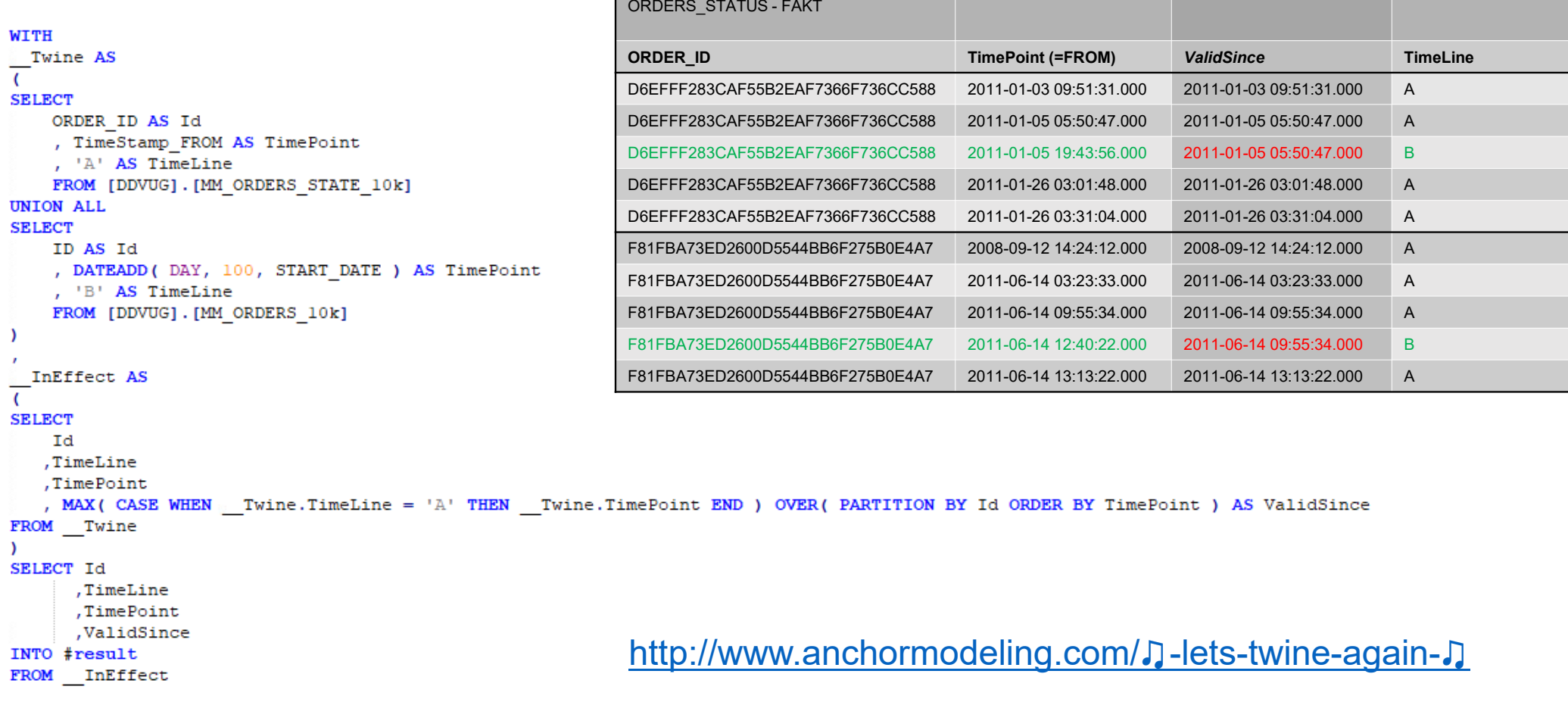

#### Twining-Trick Step 6 (Lars Rönnbäck)

```
WITH
Twine AS
                                                         ORDER_ID TimePoint (=FROM) ValidSince TimeLine
\epsilonD6EFFF283CAF55B2EAF7366F736CC588 2011-01-05 19:43:56.000 2011-01-05 05:50:47.000 B
SELECT
    ORDER ID AS Id
                                                         F81FBA73ED2600D5544BB6F275B0E4A7 2011-06-14 12:40:22.000 2011-06-14 09:55:34.000 B
    , TimeStamp FROM AS TimePoint
    , 'A' AS TimeLine
    FROM [DDVUG]. [MM ORDERS STATE 10k]
UNION ALL
SELECT
    ID AS Id
    , DATEADD (DAY, 100, START DATE ) AS TimePoint
    , 'B' AS TimeLine
    FROM [DDVUG]. [MM ORDERS 10k]
\lambdaInEffect AS
SELECT
    Id
   ,TimeLine
   ,TimePoint
   , MAX ( CASE WHEN  Twine. TimeLine = 'A' THEN  Twine. TimePoint END ) OVER ( PARTITION BY Id ORDER BY TimePoint ) AS ValidSince
FROM Twine
\lambdaSELECT Id
      ,TimeLine
      ,TimePoint
      ,ValidSince
                                                         http://www.anchormodeling.com/♫-lets-twine-again-♫INTO #result
FROM InEffect
WHERE TimeLine = 'B'
```
ORDERS\_STATUS - FAKT

### Vergleichende Betrachtung

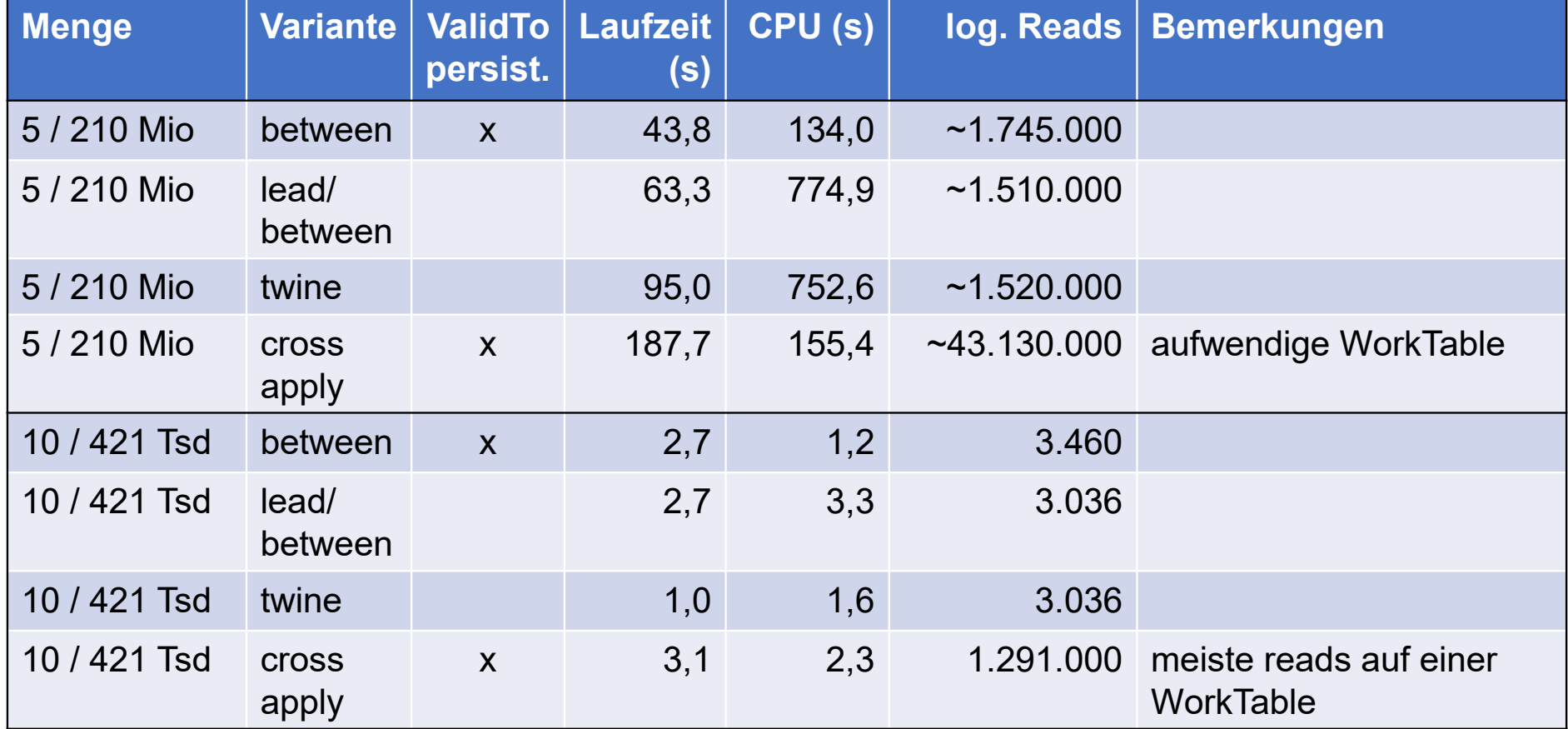

## Einflußfaktoren

 $\bullet$ Datenmengen

 $\bullet$ 

- $\bullet$ Ressourcen-Ausstattung des SQL-Servers
- $\bullet$ SQL-Server-Version
- $\bullet$ • Indizies (inkl. deren Kosten)
	- $\bullet$ nicht alle Indizies haben nachvollziehbare/ gewünschte<br>Wirkung Wirkung
- $\bullet$ ToDate persistieren - oder eben nicht!?

also wie immer: **It depends ;-)))**

## Einflußfaktoren

- Datenmengen
- Ressourcen-Ausstattung des SQL-Servers
- SQL-Server-Version
- Indizies (inkl. deren Kosten)
	- · nicht alle Indizies haben nachvollziehbare/ gewünschte Wirkung
- ToDate persistieren oder eben nicht!?
- also wie immer: It depends ;-)))

## Resümee

- beste Laufzeit im Test-Szenario bei großen Datenmengen:
	- BETWEEN mit persistiertem ToDate
- ohne persistiertes ToDate
	- immer noch BETWEEN...
	- . ...aber deutlich mehr CPU-Last
- CROSS APPLY
	- deutlich mehr I/O

## Resümee

- beste Laufzeit im Test-Szenario bei großen Datenmengen:
	- BETWEEN mit persistiertem ToDate
- ohne persistiertes ToDate
	- . immer noch BETWEEN...
	- . ...aber deutlich mehr CPU-Last
- CROSS APPLY
	- · deutlich mehr I/O
- also auch hier wie immer: **It depends** ;-))

### Feiertagsthematiken

- $\bullet$  Aufgabenstellung
	- $\bullet$  Berechnung der Anzahl Arbeitstage/ Feiertage zwischen zwei beliebigen Zeitpunkten
- $\bullet$ • Beispiele
	- $\bullet$  wieviele Arbeitstage liegen zwischen dem 1. März 2007 und dem 28. Februar 2008?
	- $\bullet$ wieviele arbeitsfreie Tage gibt es im Jahr 2016?

#### Feiertagsthematik - Lösung

- $\bullet$ • erweiterte Zeitdimension
	- $\bullet$ • Kennzeichnung der Tages-Typen
	- $\bullet$  Feiertage, Samstage, Sonntage
		- $\bullet$ Berechnung der schwimmenden Feiertage
- $\bullet$ • kumulierte Anzahl diverser Typen von Tagen
- $\bullet$  Berechnung zur Ermittlung der relevanten Differenz
	- $\bullet$ Ermitteln der Anfangs- und Endwerte (genau zwei Seeks)
	- $\bullet$ schlaues Verformeln der Anfangs- und Endwerte

# Noch Fragen???

- $\bullet$  Fachliche Aufgabenstellungen bzgl. temporaler Join(t)s
	- 0 Satelliten/Faktentabelle mit Statusänderungen
	- $\bullet$ Dimensionsanbindung SCD2
	- $\bullet$ Anbindung Satellit an Hub/Link in DataVault
	- $\bullet$ Temporale Kennzahlenberechnung
- $\bullet$  Zugabe: Feiertagsthematik
	- 0 Vollständig aufgefüllte Zeitdimension
	- $\bullet$ Anzahl Arbeits-/Feiertage zwischen zwei beliebigen Zeitpunkten

# Danke für Eure Aufmerksamkeit!

27. Mai 2021

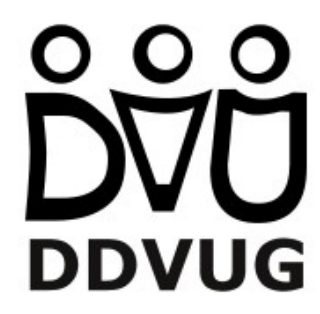